## **Mission 13: Duffy's Tavern Airport (DDT) to Northway (PAOR)**

This is the thirteenth leg of a 16 leg exploration trip into "rugged" Alaska. In this trip we are departing [Duffy's Tavern Airport \(DDT\)](https://skyvector.com/airport/DDT/Duffys-Tavern-Airport). .and weaving our way north east to Northway [\(PAOR\).](https://en.wikipedia.org/wiki/Northway_Airport)

## **The Route/Itinerary:**

**Short List: DDT\*-TSG"-PAOR\* (\*Requires add-on scenery) Departure: Duffy's Tavern Airport (DDT)\* Stop at Tanacross (TSG)\* Destination: Northway (PAOR)\* Total Distance: 90 nm**

**\* Add-on Scenery Requirements: (Airports omitted from default MSFS)**

**1. 12 Airports for Southern Alaska v1.0\* (by DADGAMETIME) (DDT)**

**2. Northway (PAOR)\* (by DADGAMETIME) (\*scenery is included in DL package). 3. Tanacross (TSG) (by Pontiac51) - LINK:** <https://flightsim.to/file/8922/tsg-tanacross> **4. Alaska water height fix-Anchorage and Southern National Parks (by Baddweapon) LINK[: https://flightsim.to/file/1023/alaska-water-height-fix-anchorage-and-southern](https://flightsim.to/file/1023/alaska-water-height-fix-anchorage-and-southern-national-parks)[national-parks](https://flightsim.to/file/1023/alaska-water-height-fix-anchorage-and-southern-national-parks)** 

**Aircraft:** Asobo Savage Cub

### **Mission Installation:**

Extract the zip file and move/place the extracted mission folder into the community folder. Start/restart the sim and this mission will be found via the Home Page > Activities > Bush Trips > **DUFFYS TO NORTHWAY**

Alaska (Savage Cub)

Add the scenery to be able to see the airfields.

To uninstall to mission or add-on scenery simply remove from your community folder.

-------------------------------------------------------------------------------------------------------------

#### **Mission Duration:**

Duration or time required to fly this trip will again vary depending on number of stops made and stop duration at these locations. A normal trip, travelling at a "normal speeds" and making all regular stops is @ 1'20" or so.

## **Season/Date/Time:**

Season/date is unlocked. The default value is set to the season of Spring. Date: May 18<sup>th</sup>, 2021 and default start time is set to 0700 hrs in this trip **BUT** you can change any of these values to your desired in the Flight Conditions window prior to the starting the mission flight. (Dawn or Dusk are the nicest times to fly and can yield very pretty and interesting lighting effects).

#### **Weather:**

Weather settings are unlocked. Default is set to Live Weather but you can change this to any other preset or custom as required at any time prior to or during the flight.

#### **Multiplayer:**

Multiplayer is enabled for this mission so you don't have to fly in isolation. It is nice to be able to share the skies with others flying in the vicinity.

-------------------------------------------------------------------------------------------------------------

**NOTE: For those of you who don't prefer MSFS "missions" per say, I have included the flight plan (both LNM and MSFS version) on which this bush trip is based. Additionally for the more advanced flyer who might want to try to manually navigate this trip, I have included a sky vector static map link route. Try your hand at dead reckoning methods and marking land marks to ascertain your position. (But make sure you grab your watch or E6B just in case: don't want to get lost!)**

**Norm Richards (NBRICH1) May 2021**

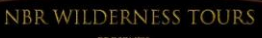

# Alaska Glacier Series

13. Duffy's Tavern (DDT) to Northway (PAOR)

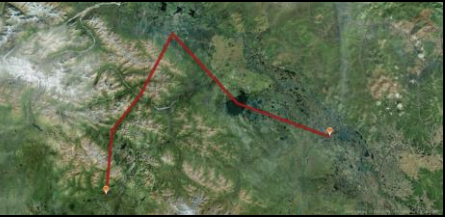

**Route Overview**

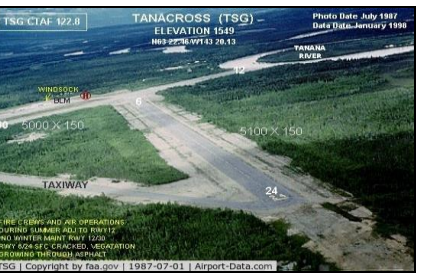

**Tanacross**

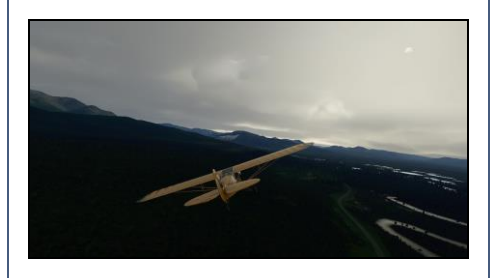

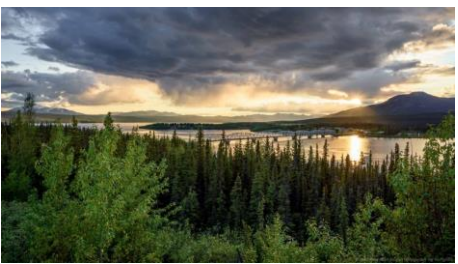

**Teslin Lake**

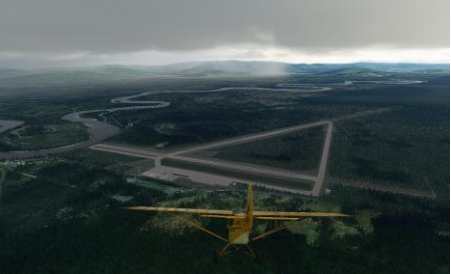

**Northway (PAOR)**

**NBR WILDERNESS TOURS: THE ALASKA GLACIER SERIES: DETAILED FLIGHT ITINERARY/PILOT'S GUIDE**

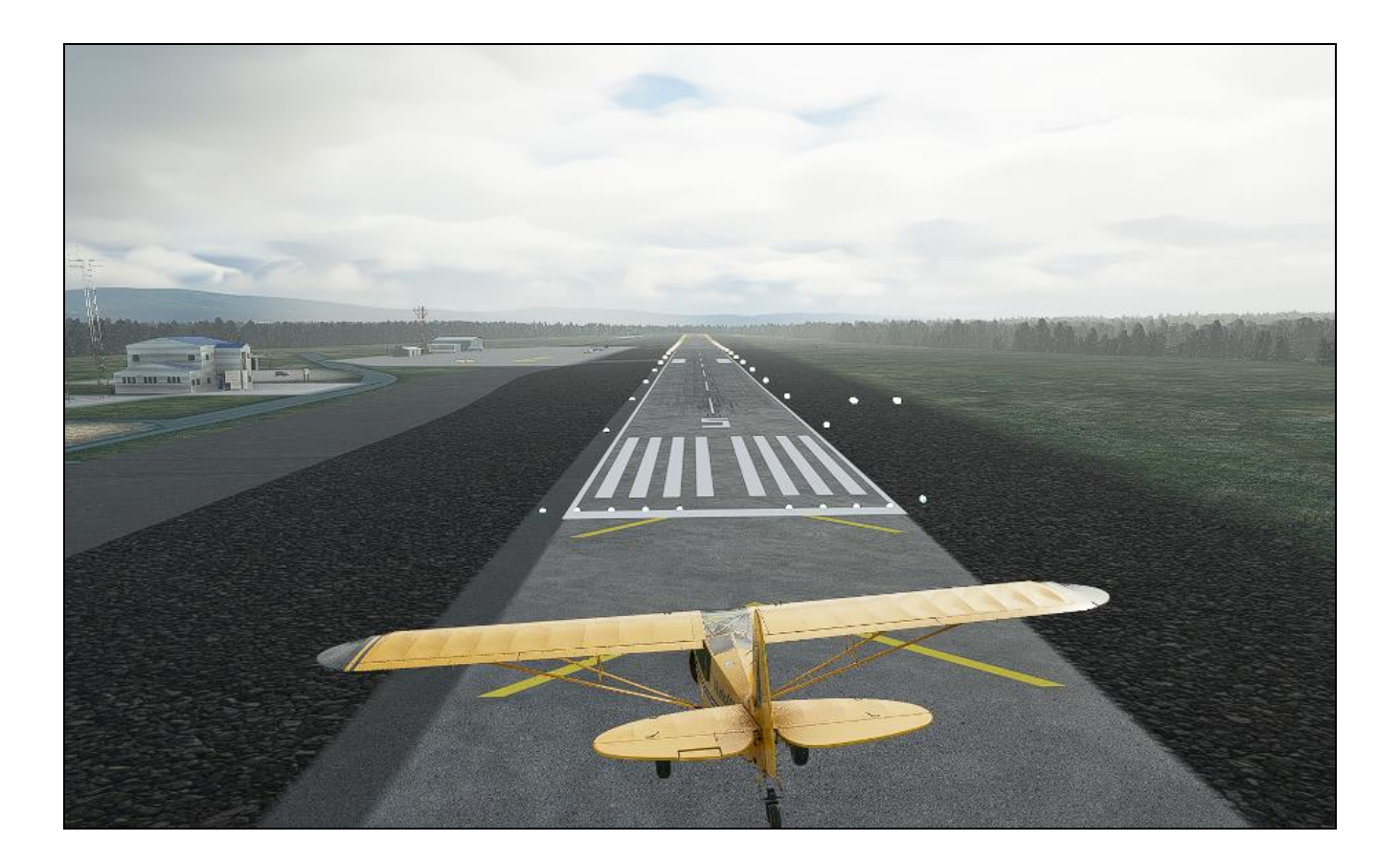

This Alaska Glacier trip is a part of a full VA excursion at the **Misty Flying Club. (Tour MFS0002) - LINK:<http://www.mistymooringsflyingclub.com/>**

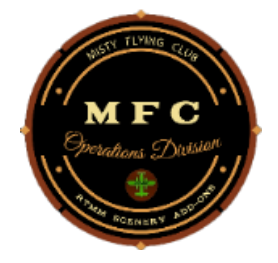

**Hope all enjoy this MSFS expedition exploring some of the scenic and more rugged sites in Alaska.**

Donate via Paypal **<paypal.me/nbrich1>** or **[norm\\_richards@hotmail.com](mailto:norm_richards@hotmail.com)** if you wish but there is no obligation of any sort. My content will always be free for the flight-sim community.

**Norm Richards (NBRICH1) May 2021**